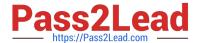

# 1Z0-599<sup>Q&As</sup>

Oracle WebLogic Server 12c Essentials

## Pass Oracle 1Z0-599 Exam with 100% Guarantee

Free Download Real Questions & Answers PDF and VCE file from:

https://www.pass2lead.com/1z0-599.html

100% Passing Guarantee 100% Money Back Assurance

Following Questions and Answers are all new published by Oracle
Official Exam Center

- Instant Download After Purchase
- 100% Money Back Guarantee
- 365 Days Free Update
- 800,000+ Satisfied Customers

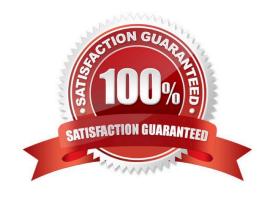

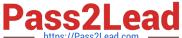

| QUESTION 1                                                                                       |
|--------------------------------------------------------------------------------------------------|
| Which four actions can you perform using the WebLogic Admin Console?                             |
| A. Stop and start Managed Servers using the Node Manager.                                        |
| B. Stop and start Coherence Servers using the Node Manager.                                      |
| C. Create a WebLogic Domain Template.                                                            |
| D. Create and target JDBC connection pools.                                                      |
| E. Create and target WebLogic Diagnostic Framework Diagnostic Modules.                           |
| F. Change Java command-line parameters at run time.                                              |
| Correct Answer: ABDF                                                                             |
| Use the Administration Console to:                                                               |
| *                                                                                                |
| (A) Configure, start, and stop WebLogic Server instances                                         |
| *                                                                                                |
| Configure WebLogic Server clusters                                                               |
| *                                                                                                |
| (D) Configure WebLogic Server services, such as database connectivity (JDBC) and messaging (JMS) |
| *                                                                                                |
| Configure security parameters, including managing users, groups, and roles                       |
| *                                                                                                |
| Configure and deploy your applications                                                           |
| *                                                                                                |
| Monitor server and application performance                                                       |
| *                                                                                                |
| View server and domain log files                                                                 |
| *                                                                                                |
| View application deployment descriptors                                                          |
| *                                                                                                |
|                                                                                                  |

(F) Edit selected run-time application deployment descriptor elements

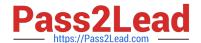

https://www.pass2lead.com/1z0-599.html 2024 Latest pass2lead 1Z0-599 PDF and VCE dumps Download

| (B) Control (start, stop, and restart) standalone Coherence cache servers                                                                                                    |
|----------------------------------------------------------------------------------------------------|
| *                                                                                                    |
| (B) Create and configure Coherence clusters                                                                                                    |
| Incorrect:                                                                                                    |
| Not C: The separate Domain Template Builder is used for creating Domain Templates.                                                                                                    |
|                                                                                                    |
| QUESTION 2                                                                                                    |
| A highly available WebLogic cluster in UNIX is configured for automatic server migration. Node Managed is configured on both machines to start managed servers.                                                                                                    |
| How should you simulate a managed server failure to test whether automatic server migration is working?                                                                                                    |
| A. Shut down the managed server from the WebLogic console.                                                                                                    |
| B. Shut down the managed server using the WLST command through Node Manager.                                                                                                    |
| C. Run "kill -9" once to kill the managed server process.                                                                                                    |
| D. Run "kill -9" to kill the managed server process, and run "kill -9" one more time if the managed server is restarting.                                                                                                    |
| Correct Answer: A                                                                                                    |
| Note:                                                                                                    |
| *                                                                                                    |
| It is recommended that you shutdown WebLogic Server instances through the Administration Console.                                                                                                    |
| *                                                                                                    |
| If automatic server migration is enabled, the servers are required to contact the cluster leader and renew their leases periodically. Servers will shut themselves down if they are unable to renew their leases. The failed servers will then be automatically migrated to the machines in the majority partition. |
| QUESTION 3                                                                                                    |
| In WebLogic 10.3.6 and WebLogic 12c on ExaLogic, performance of JMS is further improved through and                                                                                                    |
| A. Web Session Affinity                                                                                                    |
| B. Concurrent Request Manager                                                                                                    |
| C. Coherence                                                                                                    |
| D. Elastic Message Overflow                                                                                                    |

#### https://www.pass2lead.com/1z0-599.html

2024 Latest pass2lead 1Z0-599 PDF and VCE dumps Download

Correct Answer: BD

D: Elastic message overflow is the ability for WebLogic JMS to take advantage of solid state disks, especially on Exalogic, for paging of JMS messages. This is especially important in spikes of traffic. Access to SSD is much faster than disks or the database, which are used for true persistent storage. This speed of writing and reading enables the system to absorb the spikes in traffic.

#### **QUESTION 4**

Integration between \_\_\_\_\_ multidata sources and \_\_\_\_\_ is defined as the Grid Link for RAC.

A. Oracle WebLogic Server; Oracle Database

B. Oracle WebLogic Server clusters; Oracle Database

C. Oracle WebLogic Server clusters; Oracle Database RAC

D. Oracle OC4J; Oracle Database RAC

E. Oracle WebLogic Server; Oracle OC4J

Correct Answer: C

The WebLogic Server JDBC subsystem has supported Oracle RAC since WLS version 8.1 SP5, originally developed for Oracle9i RAC. This support is based on a particular type of data source configuration, called a multi data source. A multi data source is a data source abstraction over one or more individual data sources. It serves JDBC connections from each of the member data sources according to a specified policy2. A RAC multi data source configuration requires that each member data source obtain connections to a particular RAC instance, as illustrated in the following diagram of a three-node RAC cluster configuration.

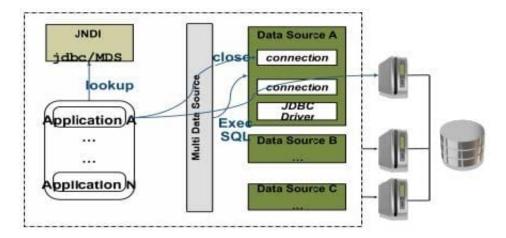

Reference: Oracle WebLogic Server Active GridLink for Oracle Real Application Clusters(RAC)

#### **QUESTION 5**

Identify three reasons that explain why assigning more than one managed serve achieve better performance than running one managed server with more resources?

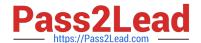

### https://www.pass2lead.com/1z0-599.html

2024 Latest pass2lead 1Z0-599 PDF and VCE dumps Download

- A. Thread management inside the JVM process might be less effective than context switching between processes on the OS level. It is better to combine both these technologies to achieve full saturation of resources.
- B. Current CPUs are multicore units. So starting managed servers in the amount of physical cores and pinning them 1:1 to cores will always get the best performance.
- C. By a combination of prioritization of processes on the OS level and Work Manager in WLS, one could tune the whole environment more precisely.
- D. Assigning more than one managed server to hardware will never bring better performance.
- E. More instances means more connections to databases, so one could serve more concurrent calls on the database level. This is primarily why this approach will give better performance numbers.
- F. Depending on the profile of the application, having more JVMs with smaller heaps will lead to more predictable response times than fewer JVMs with a large heap.

Correct Answer: CEF

Note:

Two or more Managed Servers can be configured as a WebLogic Server cluster to increase application scalability and availability. In a WebLogic Server cluster, most resources and services are deployed identically to each Managed Server (as opposed to a single Managed Server), enabling failover and load balancing. A single domain can contain multiple WebLogic Server clusters, as well as multiple Managed

Servers that are not configured as clusters. The key difference between clustered and non-clustered Managed Servers is support for failover and load balancing. These features are available only in a cluster of Managed Servers.

\*

A WebLogic Server cluster provides these benefits: Scalability The capacity of an application deployed on a WebLogic Server cluster can be increased dynamically to meet demand. You can add server instances to a cluster without interruption of service--the application continues to run without impact to clients and end users. High-Availability In a WebLogic Server cluster, application processing can continue when a server instance fails. You "cluster" application components by deploying them on multiple server instances in the cluster--so, if a server instance on which a component is running fails, another server instance on which that component is deployed can continue application processing.

1Z0-599 PDF Dumps

1Z0-599 Practice Test

1Z0-599 Braindumps